## Programm

Veranstalter: \_\_\_\_\_\_\_\_\_\_\_Termin: \_\_\_\_\_\_\_\_\_\_\_\_\_\_\_\_\_\_

Thema: <u>www.community.community.community.com</u>

## **(bitte aussagekräftiges Programm erstellen!!!)**

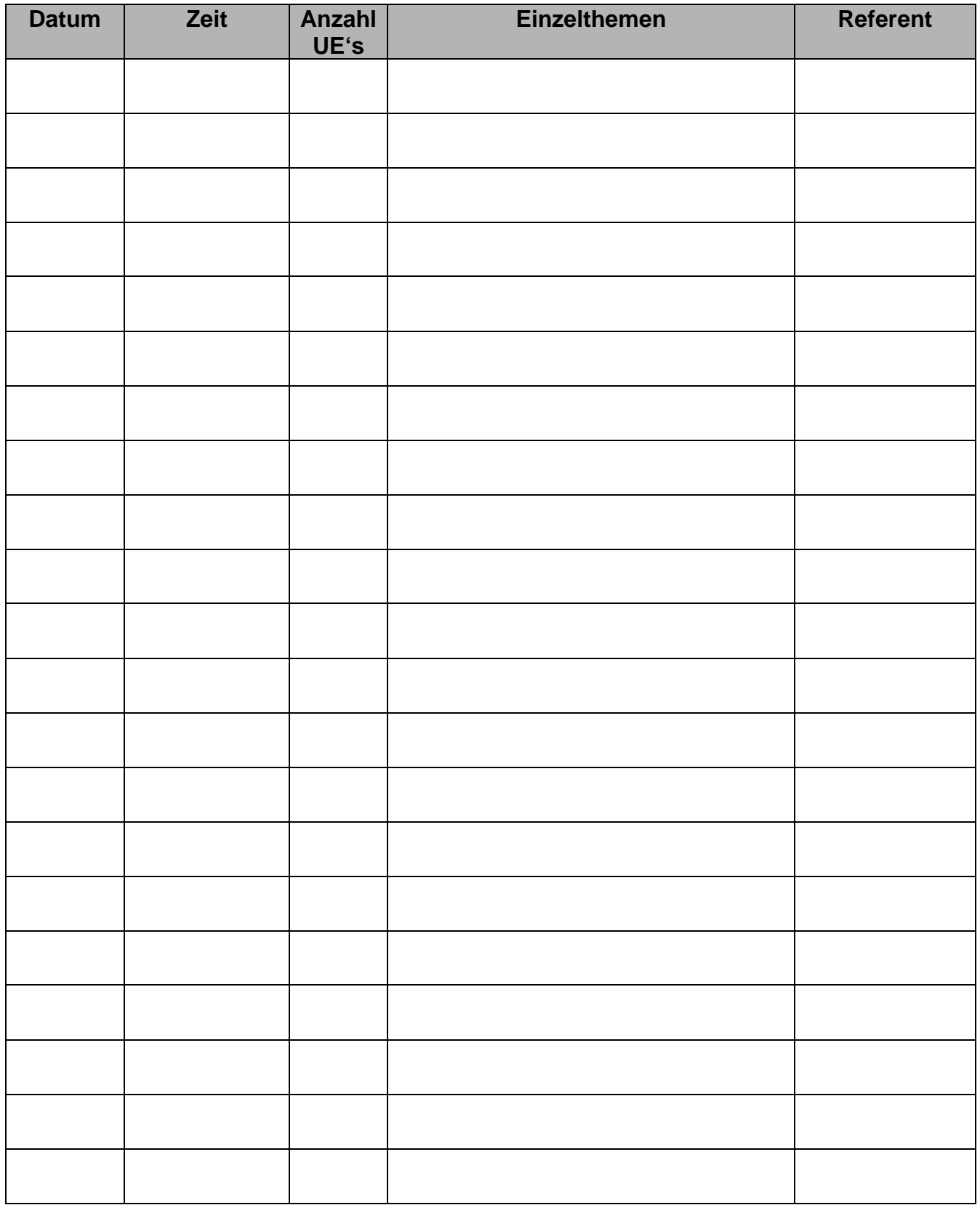

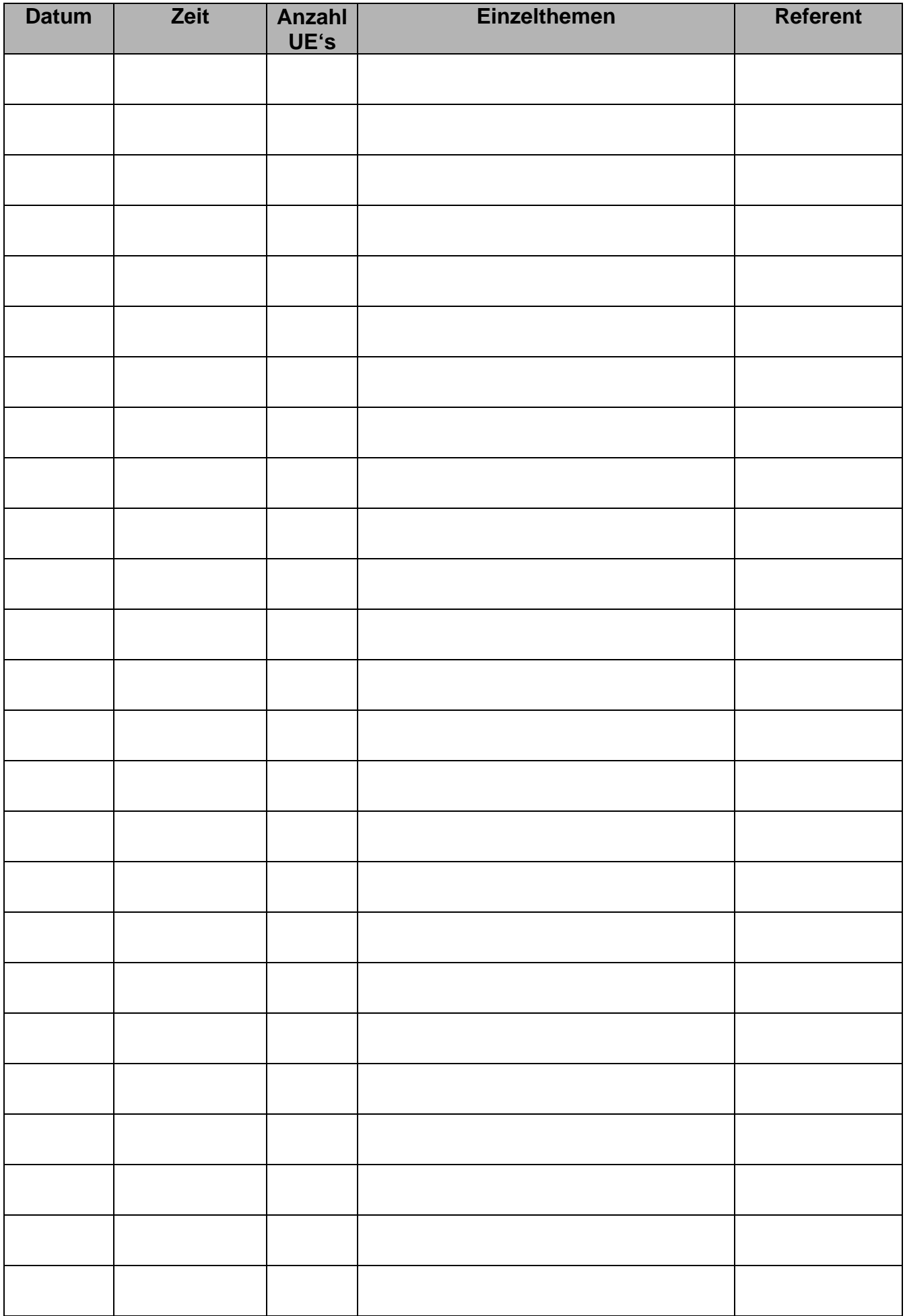